# **Detalha Nota Fiscal (CCESE611)**

Esta documentação é válida para a versão 7.3 do Consistem ERP.

Confira outras versões: [Detalha Nota Fiscal \(v.7.1\) \(CCESE611\)](https://centraldeajuda.consistem.com.br/pages/viewpage.action?pageId=317245716) |

## **Pré-Requisitos**

Não há.

### **Acesso**

Módulo: Entradas - Estoques

Grupo: Consultas de Notas Fiscais de Entrada

[Consulta de Documento Fiscal de Entrada \(CCESE610\)](https://centraldeajuda.consistem.com.br/pages/viewpage.action?pageId=319520981)

#### Botão **Verifica**

## **Visão Geral**

O objetivo deste programa é consultar detalhadamente os dados da nota fiscal.

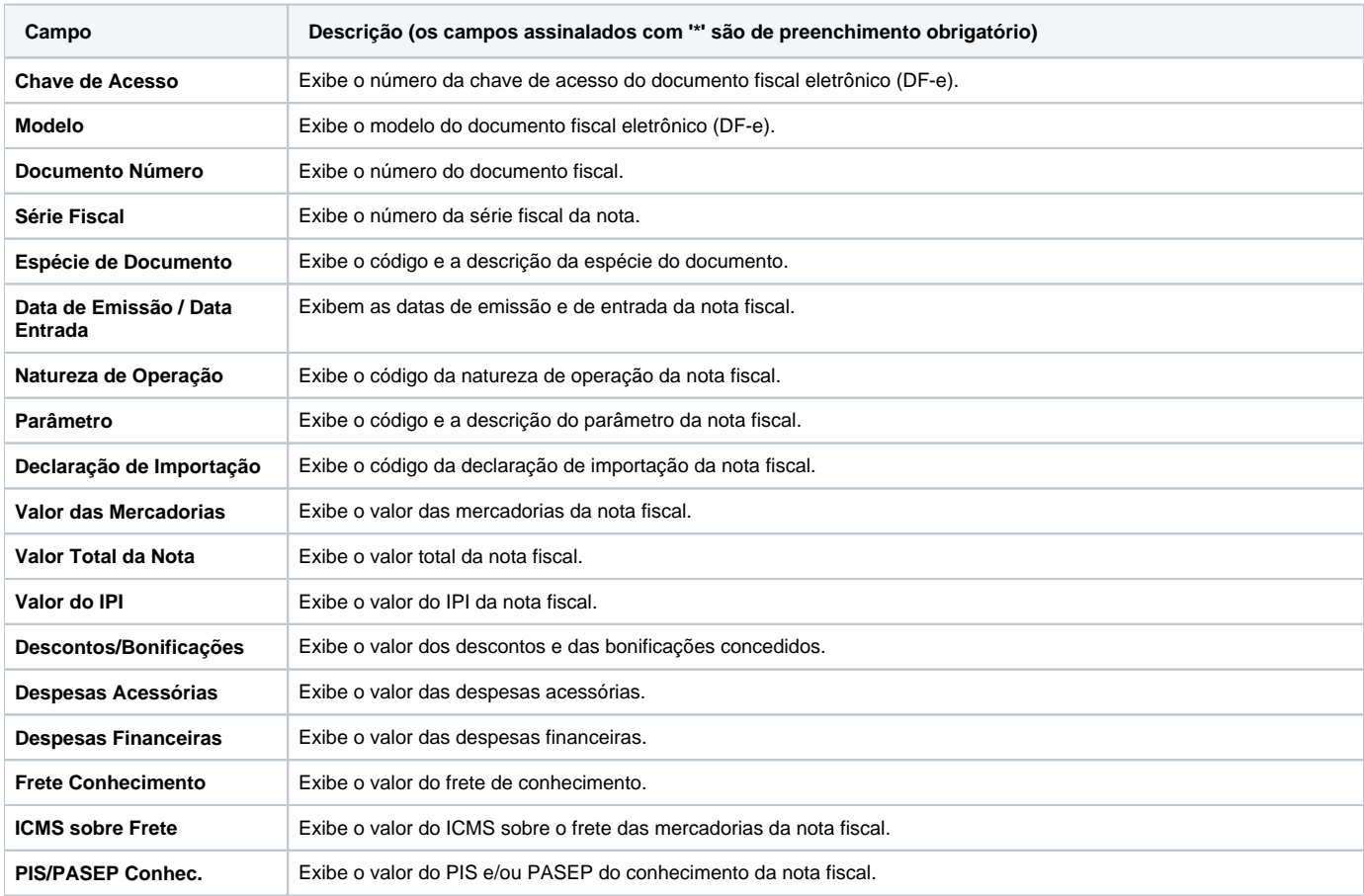

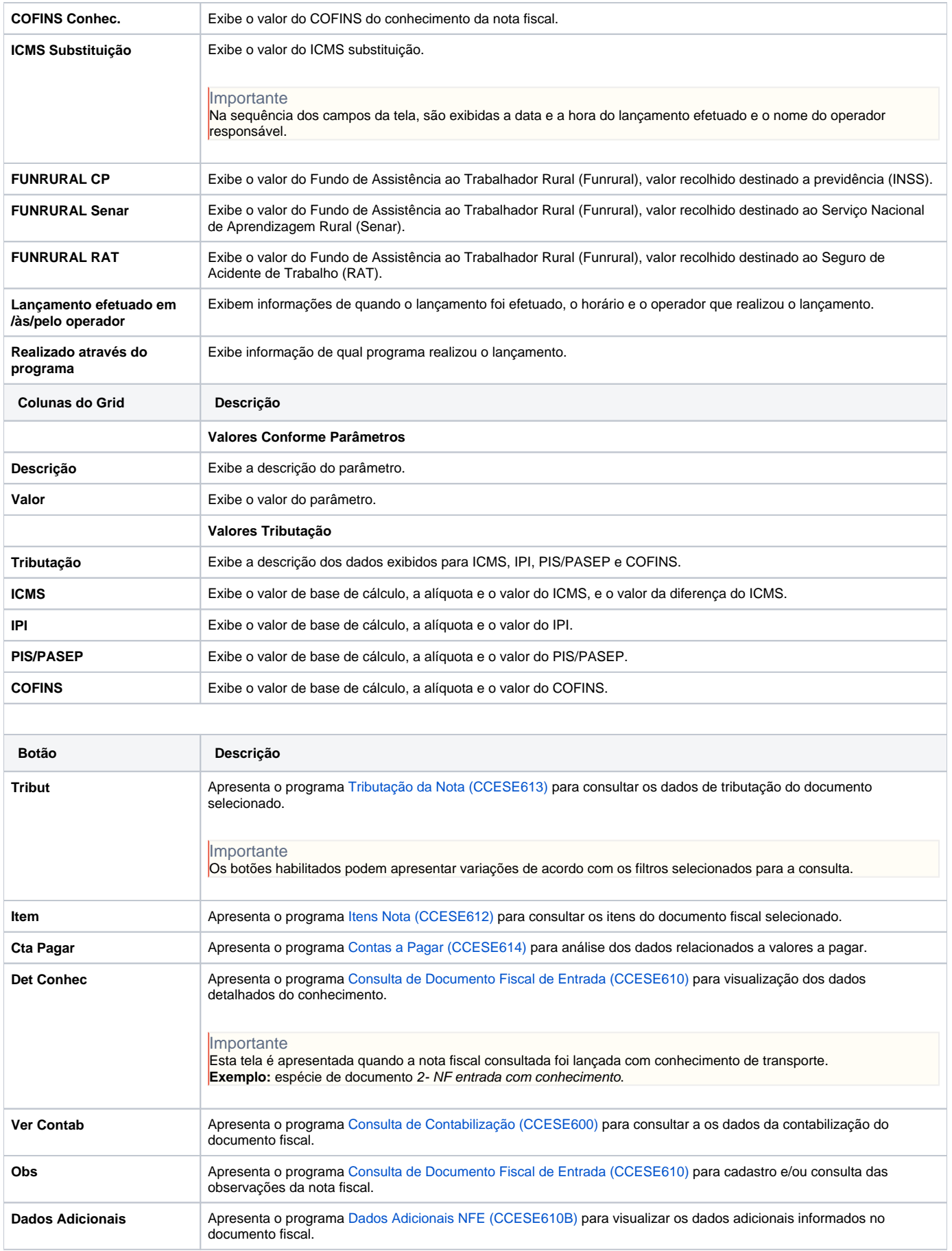

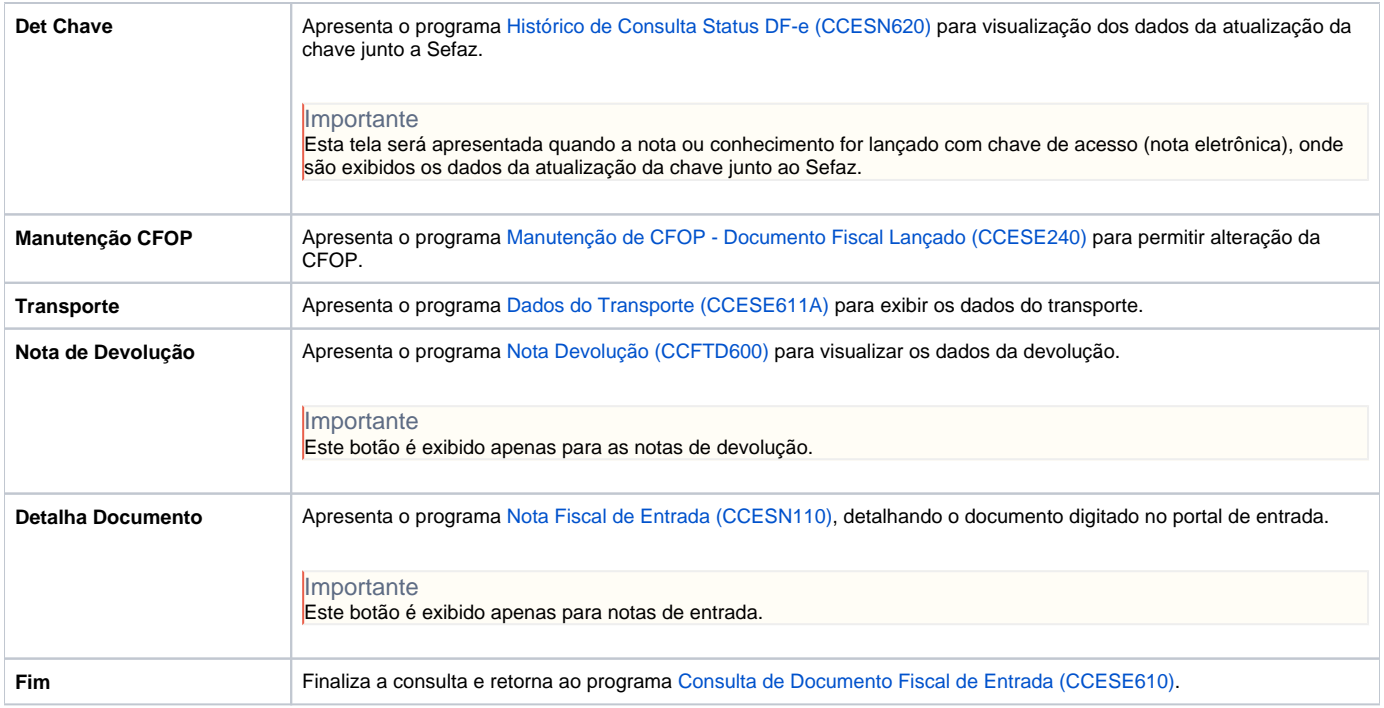

#### Atenção

As descrições das principais funcionalidades do sistema estão disponíveis na documentação do [Consistem ERP Componentes.](http://centraldeajuda.consistem.com.br/pages/viewpage.action?pageId=56295436) A utilização incorreta deste programa pode ocasionar problemas no funcionamento do sistema e nas integrações entre módulos.

Exportar PDF

Esse conteúdo foi útil?

Sim Não